申告受付は予約制です 予約専用番号に電話し、音声ガイダンスに従って予約してください。 **予約受付期間** 1月19日 (金)9時 ~3月14日 (木) 24時間受付可能 (土・日・祝日を含む) ※予約は希望日の前日までです。当日の予約はできません。また予約数には限りがあります。 **予約専用番号** 北会場 : 050-3355-5158 中央会場:050-3355-5159 :050-3355-5161 南会場 電話予約方法は 左ページの 電話予約フローチャート をご覧ください!

## **予約選択可能時間**

9時〜 16 時(延長日は18時30分まで)の 30 分間隔で予約できます。12 時〜 13 時は予約できません。

**予約のキャンセル・変更・確認** 

予約をした時に使った電話機から、予約専用番号にお電話ください。 キャンセル・確認は予約日当日まで、変更は前日まで可能です。

## **電話番号が分かるようにして来場してください**

申告受付当日、会場受付にて予約に使用した電話機の電話番号を確認します。

## ■日程表

●収支内訳書や医療費控除 の明細書などは、事前に作 成してください。作成して 。いない方は申告できません

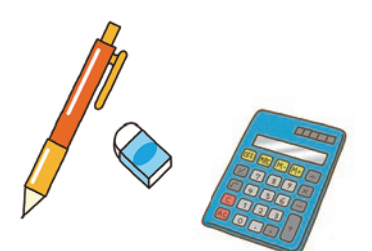

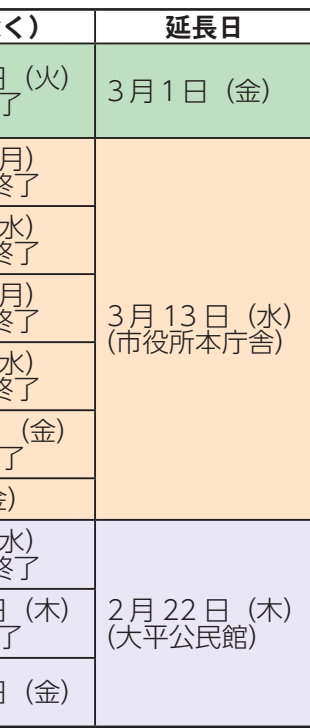

## ■ 来場時のお願い

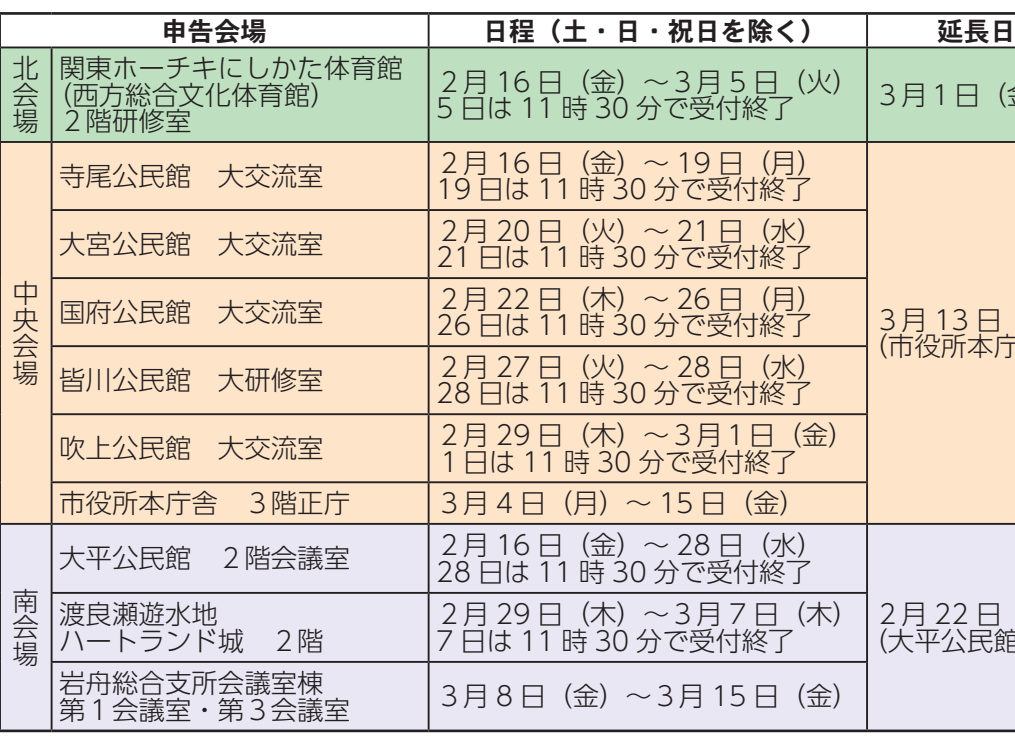

スムーズな申告受付を行う ため、下記につきまして、 。ご承知おきください

●咳・発熱等の症状のある 方は来場をお控えください。

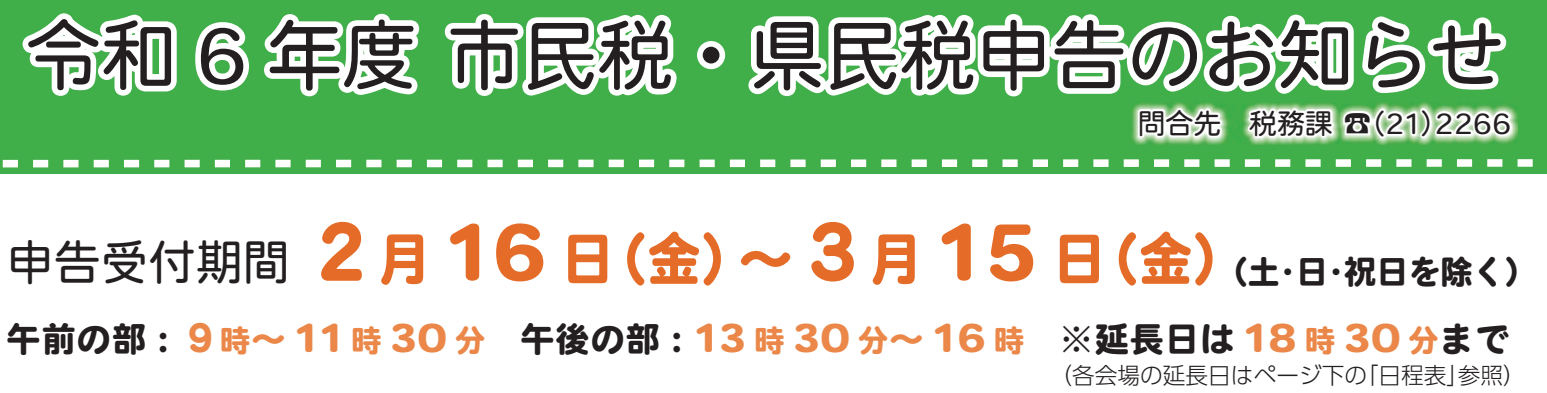

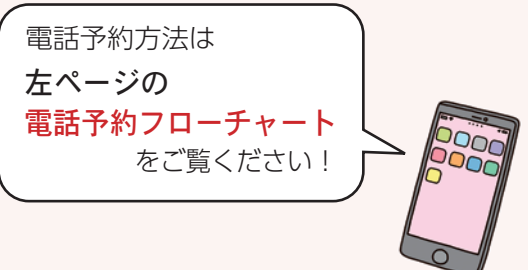

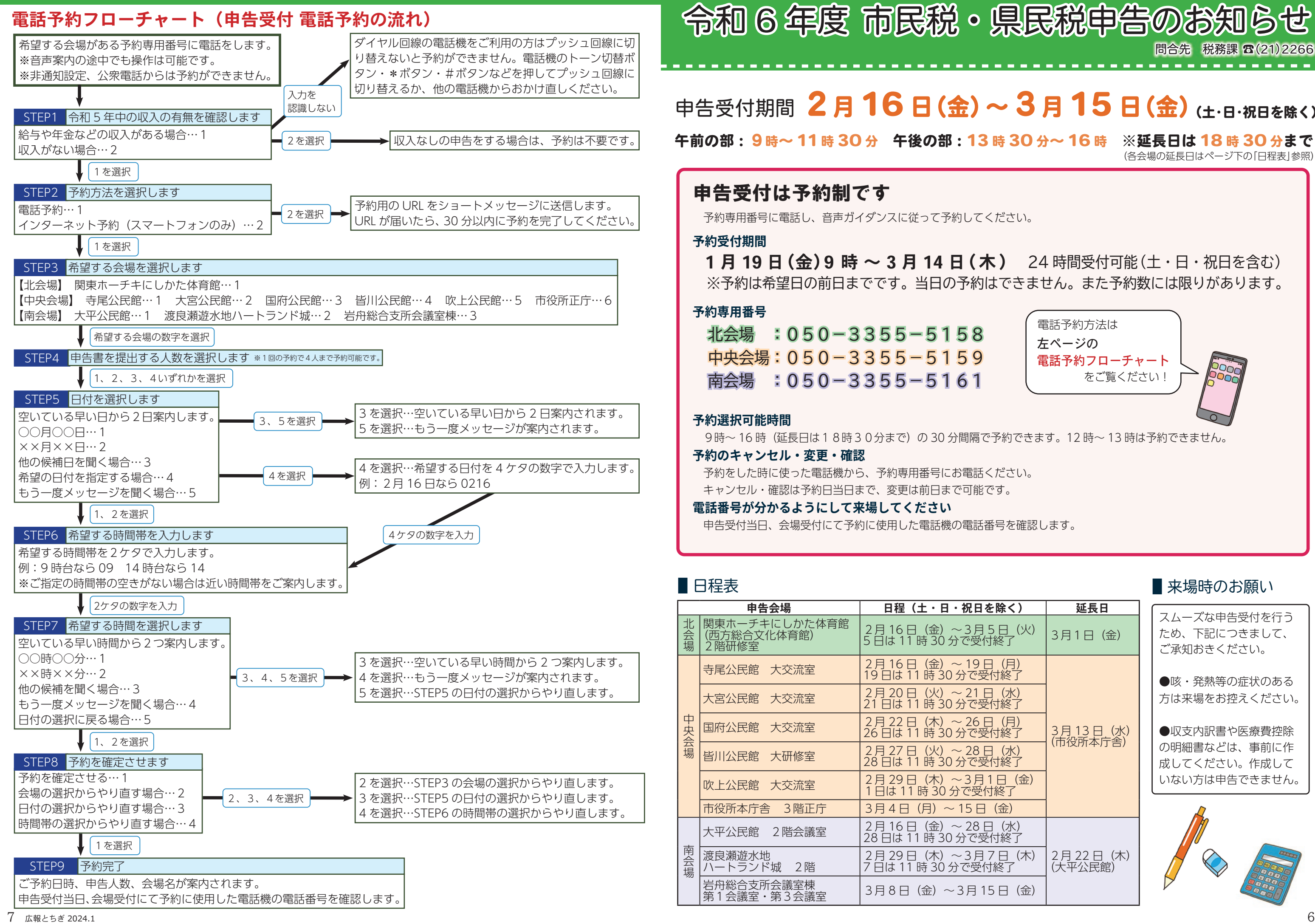